<span id="page-0-0"></span>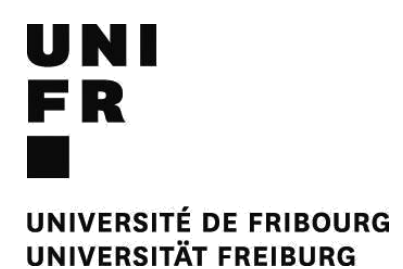

Chair of Strategic Entrepreneurship Under the supervision of Prof. Dr. E. FAUCAHRT www.unifr.ch/management

Fil de conduite de la Chaire d' Entreprenariat Stratégique pour l'élaboration des travaux écrits

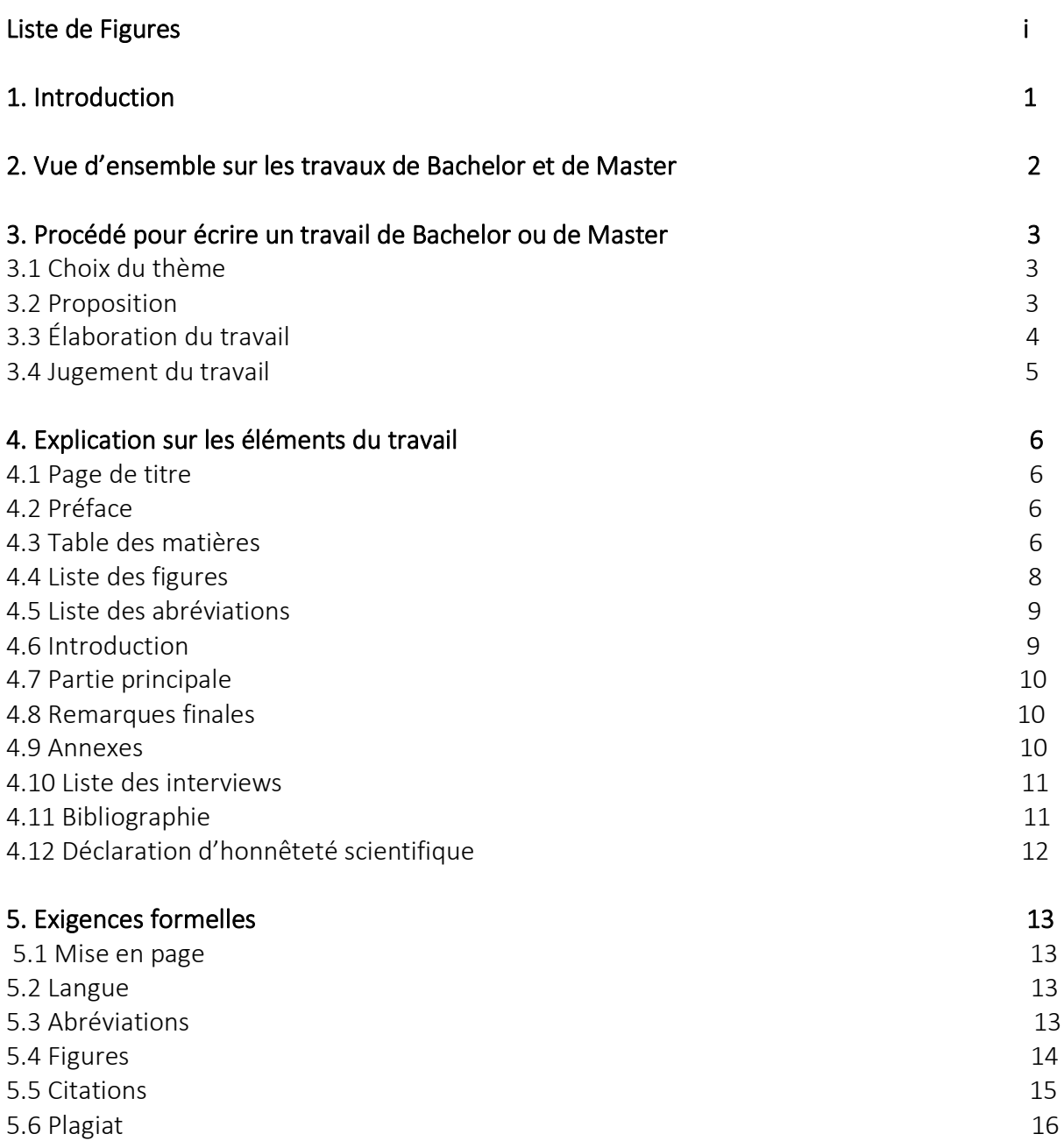

# Liste des figures

- Figure 1 : Informations générales sur les travaux de Bachelor et de [Master](#page-4-0)
- Figure 2 : Composition d'une proposition d'un travail de Bachelor ou de [Master](#page-5-0)
- Figure 3 : Exemple d'une page de garde d'un travail de Bachelor
- Figure 4 : Exemple d'une table des matières d'un travail de Bachelor
- Figure 5 : Exemple d'une liste des figures
- Figure 6 : Exemple d'une liste des abréviations

#### Introduction 1

Ce document s'appuie sur des documents aimablement transmis par les prof. Rudolf Grünig et Dusan Isakov.

Le fil de conduite pour l'élaboration des travaux écrits au sein de la Chaire d'entreprenariat stratégique a comme but d'aider les étudiants dans la réalisation de travaux de Bachelor et de Master. Ce fil de conduite répond à de nombreuses questions qui apparaissent durant l'exécution du travail.

Les étudiants souhaitant réaliser un travail auprès de la Chaire d'entreprenariat stratégique doivent lire le fil de conduite avant la première discussion.

La section 2 du fil de conduite expose une vue d'ensemble des travaux de Bachelor et de Master. Ensuite, les sections 3 à 5 présentent des informations pour l'écriture d'un travail à la Chaire d'entreprenariat stratégique.

<span id="page-4-0"></span>[Figure 1](#page-4-0) donne un résumé des travaux de Bachelor et de Master. Pour plus d'informations, veuillez consulter le site web de la faculté.

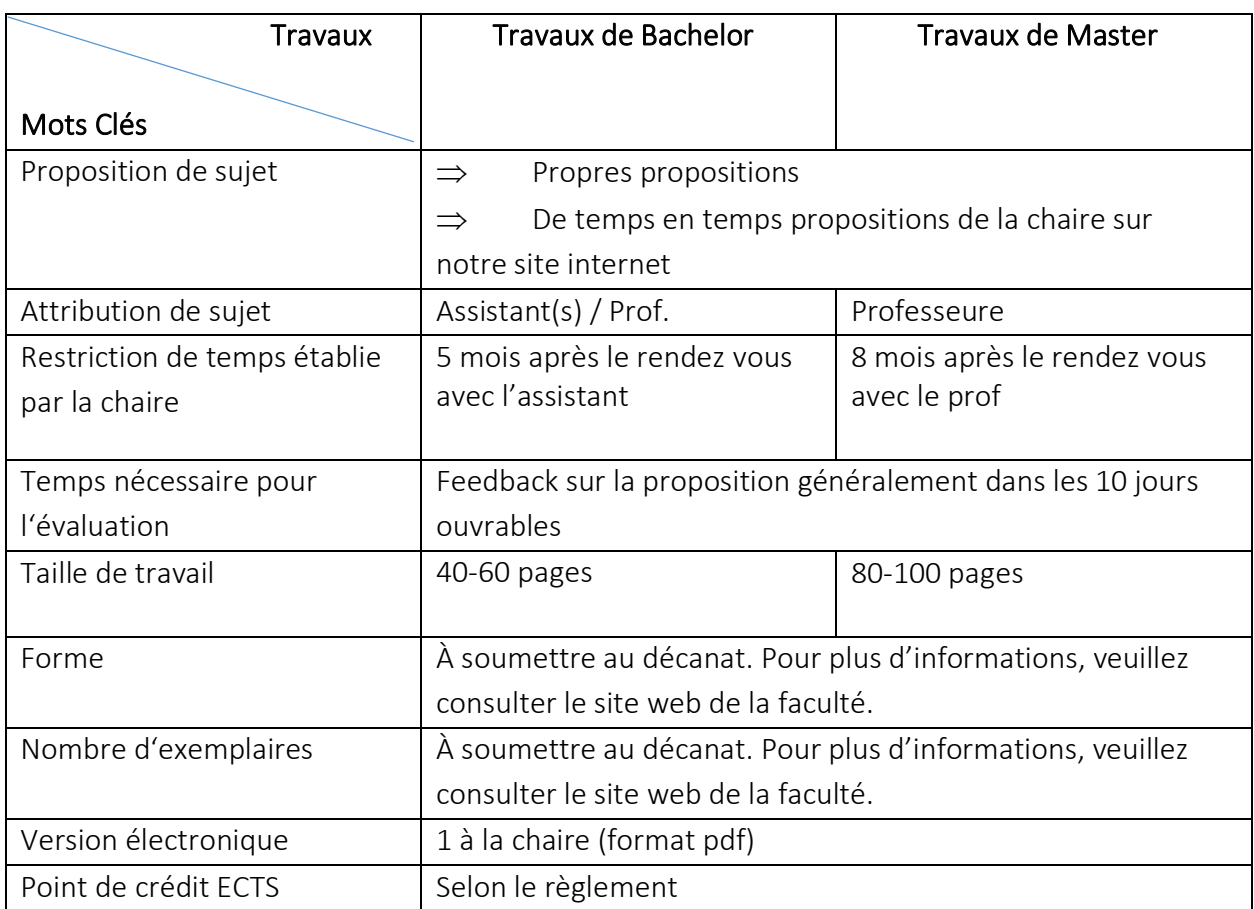

Figure 1 : Informations générales sur les travaux de Bachelor et de Master

#### <span id="page-5-0"></span>3.1 Choix du thème

En principe, les étudiants choisissent eux-mêmes leur propre thème. Parfois, la Chaire d'entreprenariat stratégique publie des propositions de thèmes sur le site internet ou dispose de sujets.

Les sujets doivent avoir rapport, autant que faire se peut, avec les matières enseignées à la Chaire : entreprenariat, innovation, organisation.

Les étudiants doivent impérativement avoir suivi le cours correspondant au domaine du sujet. Et, normalement, avoir eu une bonne note à l'examen.

La chaire encadre des travaux académiques, visant à répondre à une question de recherche précise, mais également des travaux plus pratiques (business plan, travail en relation avec un problème posé par une entreprise ou organisation). Les travaux plus pratiques doivent bien entendu être menés avec rigueur et implique souvent une collecte de données (entretiens etc…).

Dans tous les cas, ces travaux doivent poser une question de recherche et nécessitent une revue de littérature et de la récolte de données.

## 3.2 Proposition

Après avoir fixé un thème, l'étape suivante consiste en l'élaboration d'une proposition. Le travail ne devrait commencer que lorsque la proposition a été acceptée. La [Figure 2](#page-5-0) présente la composition d'une proposition.

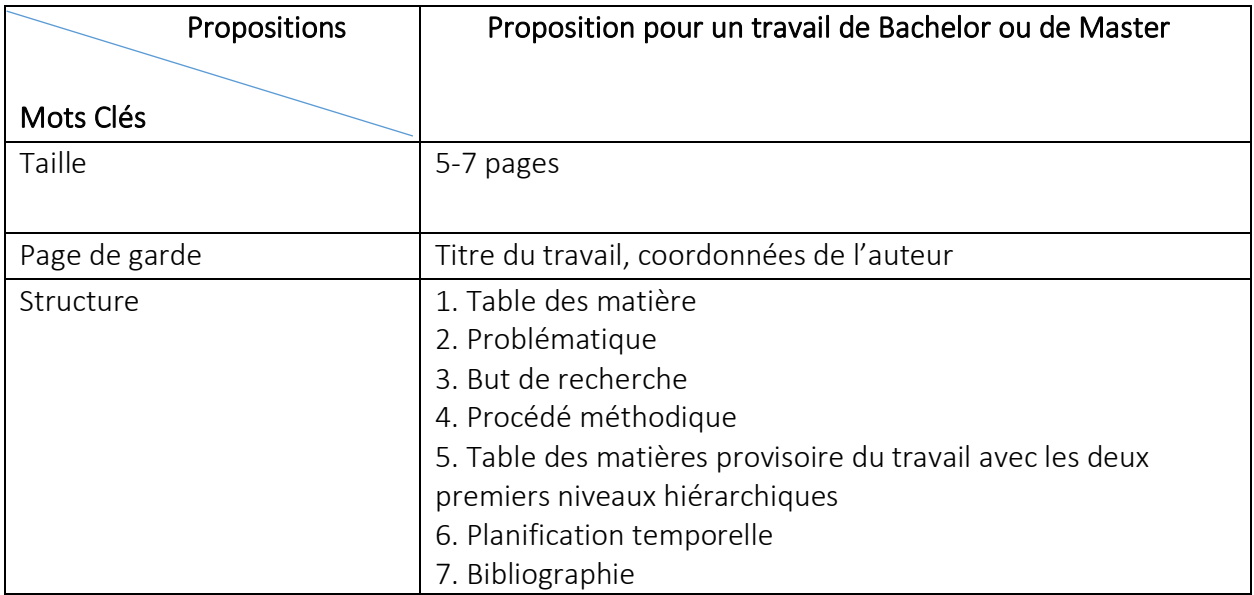

Les points 1 à 3 forment normalement une partie du chapitre 1 du travail. La planification temporelle est une partie importante de la proposition qui n'est pas incluse dans le travail. Elle permet à l'étudiant de fixer des objectifs intermédiaires et comprend les phases les plus importantes du travail. De plus, il est nécessaire de mentionner la date du dépôt planifiée. Une période de temps suffisante doit être prévue pour permettre au professeur de relire le travail et de le noter.

# 3.3 Élaboration du travail

Le travail est régulièrement suivi par la Chaire. Aucun travail ne doit être soumis au Décanat sans avoir été visé par la professeure ou l'assistant.e.

Typiquement, l'étudiant.e soumet d'abord une ébauche de la première partie du travail pour que l'assistant.e ou le professeur vérifie que le travail s'oriente dans la bonne direction. L'étudiant doit s'adresser à l'assistant.e ou au professeur en cas de questions sur le travail et ne doit pas hésiter à demander en cas de doute sur le contenu du travail.

A la fin, une version est d'abord envoyée au professeur pour que la qualité du travail soit vérifiée avant dépôt au Décanat. Le cas échéant, des modifications devront être réalisées. L'étudiant.e doit intégrer ce temps dans son calendrier.

## 3.4 Jugement du travail

Le jugement porte non seulement sur le contenu, mais également sur l'aspect formel.

Les exigences formelles sont présentées dans le chapitre 5 de ce fil de conduite.

Le point décisif pour le jugement du contenu est si le travail a atteint son objectif. Pour un travail académique, il s'agira par exemple d'avoir répondu de façon rigoureuse à la question de recherche. De façon générale, la structure du travail et la clarté des arguments seront appréciées, ainsi que l'effort de l'étudiant.e pour analyser la littérature existante, récolter des données, établir des arguments. En particulier, pour les travaux empiriques et les business plans, une grande importance est accordée à la récolte des données (effort pour récolter suffisamment de données, pertinence des données …).

## 4.1 Page de titre

La page de titre doit absolument présenter les indications suivantes :

 $\Rightarrow$  Titre du travail : doit être écrit en minuscules (pas de titre complet en lettres majuscules)

- $\Rightarrow$  Nom et adresse de l'auteur
- $\Rightarrow$  Nom du professeur et de la chaire
- $\Rightarrow$  L'année d'impression

La [Figure 3](#page-8-0) présente un exemple de page de titre pour un travail de Bachelor.

Si le travail contient des informations confidentielles – dans le texte ou les annexes – le terme « confidentiel » doit figurer visiblement sur la page de titre.

## 4.2 Préface

Une préface peut être intégrée au travail.

## 4.3 Table des matières

Dans les travaux de Bachelor et de Master, l'utilisation de « parties » n'est pas prévue ; des parties sont utilisées uniquement dans le cadre de monographies et de manuels afin de résumer plusieurs chapitres.

La numérotation décimale sera utilisée pour les chapitres, sections et sous-sections. La Figure 4 montre un exemple d'une table des matières pour un travail de Bachelor.

<span id="page-8-0"></span>Pour la numérotation des pages relatives aux éléments intégrés dans le travail avant le corps du document (chapitres…), les chiffres romains seront utilisés (ll, lll, etc.). Il est important de noter qu'il n'y a pas de numérotation sur la page de titre. Le corps du travail et toutes les pages suivantes seront numérotés en chiffres arabes (1, 2, etc.).

Travail de Bachelor en vue de l'obtention d'un Bachelor of Arts in Management auprès de la Faculté des sciences économiques et sociales et du management de l'Université de Fribourg (en Suisse)

## Titre du travail

présenté par

Rainer Zufall Rue du Hasard 1 9999 Destination

auprès du

Prof. Dr. E. Fauchart Chaire d'Entreprenariat Stratégique

Fribourg 2021

Figure 3 : Exemple d'une page de garde d'un travail de Bachelor

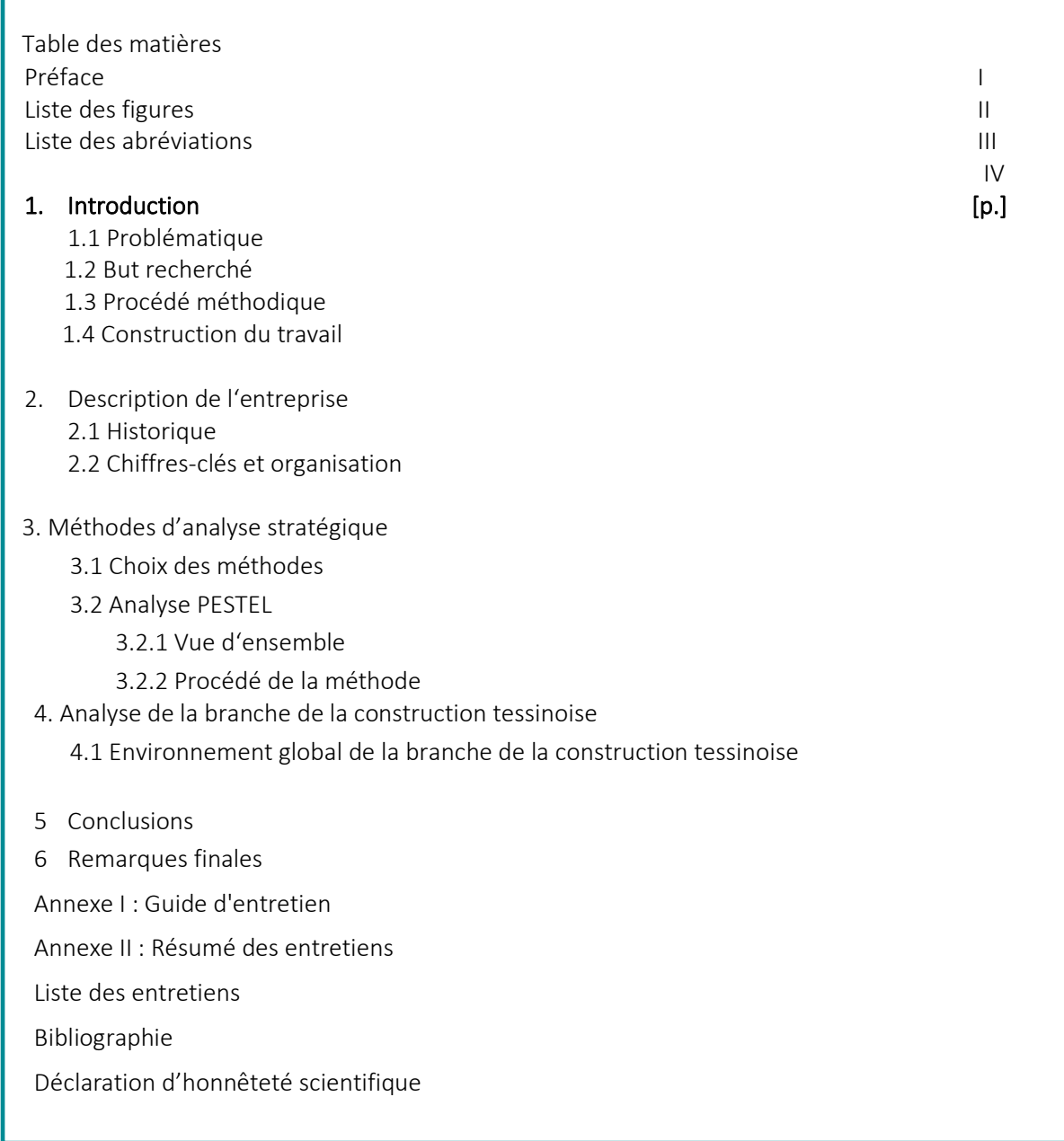

# Figure 4 : Exemple d'une table des matières d'un travail de Bachelor

# 4.4 Liste des figures et tableaux

г

Les informations contenues dans la liste des figures et tableaux sont leurs numéros, titre et pages. Les numéros des chapitres peuvent être la base pour la numérotation des figures et tableaux. La [Figure 5](#page-0-0) montre un exemple d'une liste de figures (serait identique pour des tableaux). La section 5.4 donne des informations supplémentaires sur les figures et tableaux.

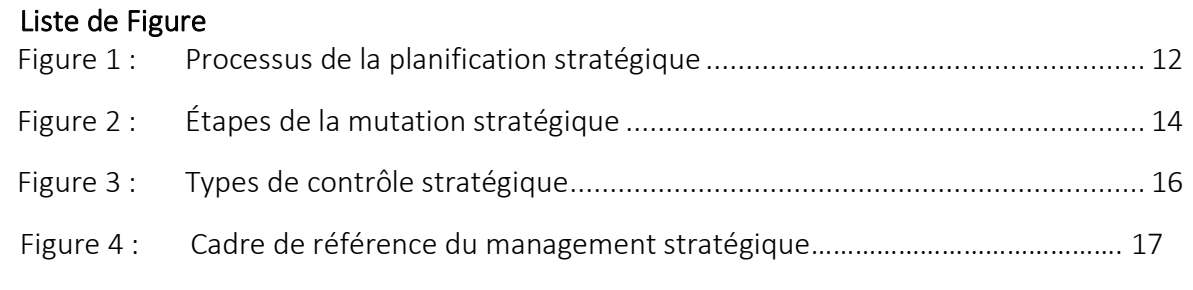

### Figure 5 : Exemple d'une liste de figures

### 4.5 Liste des abréviations

Seules les abréviations spécifiques sont mentionnées dans la liste des abréviations. Les abréviations utilisées dans les annexes et dans la bibliographie doivent être également mentionnées et expliquées. Par contre, les abréviations usuelles, comme « p. ex. » mis pour « par exemple », ne doivent pas y figurer. Les abréviations sont à mentionner par ordre alphabétique. La [Figure 6](#page-15-0) montre un exemple d'une liste des abréviations.

#### Liste des abréviations

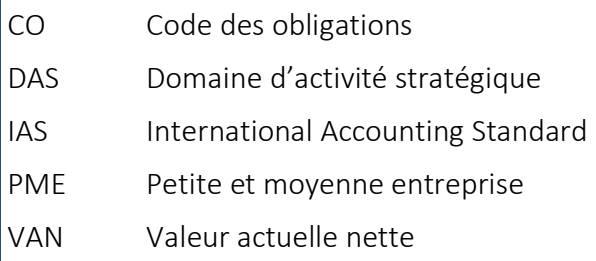

#### Figure 6 : Exemple d'une liste des abréviations

#### 4.6 Introduction

L'introduction comprend la problématique, le but recherché, le procédé méthodique et la construction du travail.

Dans la « Problématique », la question de recherche ou l'objectif du travail est clairement présenté. Il faut aussi répondre à la question suivante : Pourquoi ce travail est-il pertinent?

Le but recherché du travail, c'est-à-dire ce qui veut être atteint avec le travail, est à formuler en une ou deux phrases. En particulier on pourra expliquer la contribution attendue.

Le procédé méthodique doit décrire le procédé choisi et les méthodes appliquées.

La construction du travail explique la structure du travail en forme de texte et éventuellement en forme d'un graphique.

## 4.7 Le corps du travail

Le corps du travail est composé de plusieurs chapitres portant sur le traitement théorique et pratique du sujet de recherche. Il déroule la logique du travail, à travers des chapitres et sous chapitres, qui structurent le déroulement de la démonstration.

Pour les travaux académiques, il est recommandé de suivre la structure habituelle de ce type de travaux : Introduction, revue de littérature et hypothèses, méthodes, résultats, analyse des résultats, discussion et contribution à la littérature.

Pour les autres types de travaux, voir au cas par cas avec la professeure.

## 4.8 Remarques finales

À la fin, un chapitre « Remarques finales » résume les principaux énoncés du travail et présente une évaluation personnelle de l'auteur/l'auteure concernant l'atteinte des buts recherchés.

### 4.9 Annexes

Les annexes ne comptent pas dans la taille du travail. Elles contiennent les informations complémentaires à la compréhension du travail ou les informations qui ne sont pas d'accès libre public. Les éléments suivants peuvent y figurer :

- $\rightarrow$  Questionnaires
- $\Rightarrow$  Guide d'entretien
- $\Rightarrow$  Résumé ou transcription des entretiens
- $\Rightarrow$  Documents internes des entreprises etc.

Des références aux annexes doivent être mises en évidence dans le texte principal.

Les annexes sont numérotées à l'aide de chiffres romains. Les annexes doivent être mentionnées dans la table des matières. Les sources figurant dans l'annexe doivent être mentionnées dans la bibliographie.

## 4.10 Liste des entretiens

### Une liste des entretiens est nécessaire. Elle comprend les éléments suivants :

- $\Rightarrow$  Nom et prénom de la personne interrogée
- $\Rightarrow$  Entreprise / organisation
- $\Rightarrow$  Fonction
- $\Rightarrow$  Lieu et date de l'entretien
- $\Rightarrow$  Durée de l'entretien

#### 4.11 Bibliographie

À la fin du travail, l'auteur insère une bibliographie qui doit comporter un nombre suffisant d'ouvrages et d'articles relevant de plusieurs approches théoriques et qui ont été utilisés pour la recherche. Les textes sont toujours classés selon l'ordre alphabétique des noms des auteurs et, pour un même auteur, selon la chronologie des parutions. Si, pour un même auteur, plusieurs ouvrages ou articles ont paru la même année, il faut utiliser des lettres de l'alphabet (minuscules) pour différencier les références.

#### Exemple pour les livres :

Nom, Initiales (année), Titre du livre, maison d'édition, lieu de publication. Goodhart, C.A.E. (1984), Monetary Theory and Practice, Macmillan, London.

#### Exemple pour les chapitres dans les livres :

Nom, Initiales (année), « Titre du chapitre », nom de l'éditeur, Initiales, Titre du livre, maison d'édition, lieu de publication, pages du chapitre.

Laidler, D. (1993), "Monetarism, microfoundations and the theory of monetary policy", in S.F.

Frowen (éd.) Monetary Theory and Monetary Policy, Macmillan et St. Martin's Press, Basingstoke et New York, pp. 21–42.

Pour les livres et les chapitres dans les livres, indiquer toujours les lieux de publication s'il y en a plusieurs (souvent deux, l'un en Grande-Bretagne et l'autre aux États-Unis).

### Exemple pour les articles scientifiques :

Nom, Initiales (année de publication), "Titre de l'article", nom du journal, volume, numéro, pages.

Goodfriend, M. (2000), "The role of a regional bank in a system of central banks", Federal Reserve Bank of Richmond, Economic Quarterly, Vol. 86 No. 1, pp. 7–25.

#### Exemple pour les articles de journaux :

Nom, Initiales (année de publication), "Titre de l'article", nom du journal, date, pages. Smith, A. (2008), "Money for old rope", Daily News, 21 January, pp. 1, 3-4.

#### Exemple pour les articles de journaux (sans auteur) :

Nom du journal (année), « nom de l'article », date, pages. Daily News (2008), "Small change", 2 February, p. 7.

#### Exemple pour la chronologie des parutions :

European Central Bank (2001a), "Measures of underlying inflation in the euro area", Monthly Bulletin, Vol. 3 No. 7, pp. 49–59.

European Central Bank (2001b), "Issues related to monetary policy rules", Monthly Bulletin, Vol. 3 No. 10, pp. 37–50.

#### Exemple pour les sites web :

Université de Fribourg – Chaire de PES du Prof. Gugler (2015), http://www.unifr.ch/pes, (consulté le 16 juin 2015).

## 4.12 Déclaration d'honnêteté scientifique

Le formulaire de déclaration d'honnêteté scientifique pour les travaux de Bachelor et de Master est disponible auprès du décanat.

#### <span id="page-15-1"></span><span id="page-15-0"></span>5.1 Mise en page

Chaque feuille ne peut être utilisée que d'un seul côté. La taille des caractères doit être de 12.

Il faut utiliser à choix la police « Arial » ou « Times New Roman ».

Pour les titres 1 (chapitres), la taille des caractères doit être de 14, pour les titres 2 (sections), la taille des caractères doit être de 13 et pour les titres 3 (sous-sections), la taille des caractères doit être de 12.

L'interligne doit être de 1½. Seules les longues citations et les notes de bas de page peuvent être dactylographiées par un interligne simple.

Les marges de droite et de gauche sont au maximum de 2.5 cm. Le texte doit être justifié.

## 5.2 Langue

Un style et une orthographe corrects ainsi que des phrases bien compréhensibles sont exigés. Des constructions trop compliquées avec plusieurs propositions subordonnées sont à éviter.

La forme personnelle, se caractérisant par l'utilisation du « nous », « on » ou « je » n'est pas usitée dans des travaux scientifiques. La forme personnelle peut être remplacée soit par « l'auteur » ou par une description du dire.

L'auteur est d'avis que cette méthode est désuète. ou La méthode semble impropre.

## 5.3 Abréviations

Les abréviations peu fréquentes doivent être expliquées avant leur utilisation. Par la suite, seulement l'abréviation doit être utilisée. Un emploi alternant entre l'abréviation et l'écriture en toutes lettres est considéré comme une faute de forme.

Les chemins de fer fédéraux (CFF) ont enregistré une augmentation du transport des marchandises durant ces trois dernières années. Ainsi les responsables des CFF sont très satisfaits

<span id="page-16-0"></span>Afin de ne pas alourdir le texte et pour une meilleure clarté, veuillez utiliser que peu d'abréviations qui sont souvent appliquées.

## 5.4 Figures et tableaux

Les figures et tableaux doivent être introduits dans le texte avant leur apparition et si nécessaire, ils doivent être expliqués. Ils doivent se comprendre d'eux-mêmes sans explications textuelles supplémentaires. Afin de garantir la clarté, une légende peut être ajoutée. Une bonne qualité de copie est nécessaire lorsque les figures et tableaux sont photocopiés.

Lorsque la figure ou le tableau est repris "telle quelle" d'une source, le texte original est à utiliser dans la légende.

## Figure 1 : Identity Dimensions (Fauchart/Gruber, 2011, p. 24)

La source d'une figure ou d'un tableau, provenant d'un autre texte mais reprise avec modifications, se mentionne ainsi :

# Figure 2 : Identity Dimensions (adapté de Fauchart/Gruber, 2011 p. 24)

Pour les figures et tableaux élaborés par l'auteur lui-même, l'auteur doit mentionner le terme

« propre élaboration »

## Figure 3 : Typologie des startups (propre élaboration)

Pour les figures et tableaux élaborés par l'auteur lui-même mais basés sur des informations d'un autre texte, ceci est à signaler clairement.

Figure 4 : Chiffre d'affaires de Novartis en Asie du Sud-Est (propre élaboration, chiffres de Novartis, 2007, p. 52 ss)

## 5.5 Citations

L'auteur du travail peut citer textuellement une ou plusieurs phrases d'un ouvrage. Il/elle prendra alors garde de faire figurer le passage en question entre guillemets (« .. »). Il faut éviter les citations qui dépassent une demi-page. Selon les cas, il peut être utile de citer dans la langue originale de l'ouvrage.

S'il s'agit d'une traduction, il faut l'indiquer dans la référence bibliographique après la citation selon le modèle suivant : « .. » (Bofinger, 2001, p. 12 ; nous traduisons).

Si une citation comporte plus de 2 auteurs, ne mentionner que le nom du premier et ensuite écrire et.al. (Cantwell et al., 2004). Tous les noms seront par contre mentionnés dans la bibliographie (Cantwell, J., Glac, K. and Harding, R. (2004), "The internationalization of R&D – the Swiss case", Management International Review, Vol. 44 No. 3, pp. 57-82.).

Si plusieurs citations sont mentionnées, les mettre dans l'ordre alphabétique des noms des auteurs, séparées par des points-virgules.

Sans procéder à une citation formelle, il faut aussi mentionner tout auteur auprès duquel l'étudiant(e) a puisé une information, pour appuyer une idée qui est signalée dans son travail.

La mention est faite directement dans le texte de la manière suivante : (Bofinger, 2001, p. 3).

Si le même auteur a différentes publications la même année, elles seront différenciées par une lettre minuscule après l'année : (Bofinger, 2001a) et (Bofinger, 2001b).

Tous les ouvrages mentionnés sont à inclure dans la bibliographie. Les notes de bas de page sont à utiliser pour ajouter des commentaires. Le renvoi à une note de bas de page doit suivre le signe de ponctuation dans le texte : ... Selon un certain nombre d'auteurs<sup>5</sup>, la Loi de Goodhart … Les notes de bas de page (interligne 1) sont à formater de manière à pouvoir facilement les repérer (utiliser les tabulations).

#### Exemple de citations dans le texte :

"The important role of the internationalization of R&D has been studied in detail since the 1990s (Cantwell et al., 2004, p. 58; Criscuolo, 2004, p. 39; Kuemmerle, 1997). Following, inter alia, Vernon's model of the internationalization of R&D activities (Vernon, 1966, 1977), the literature has documented the role of innovation activities executed abroad and provided insights on the strategic importance of the internationalization of R&D within the MNE network (Kotabe et al., 2007). The goal of knowledge intensive MNEs is not only to capitalize on their existing ownership advantages ("O-advantages") but also to develop new Oadvantages based on the activities performed abroad (Birkinshaw, 1996, p. 476; Kogut and Zander, 1993, p. 625; Mudambi and Navarra, 2004, p. 385)." (Gugler et al., 2015, p. 325)

## 5.6 Plagiat

Le plagiat signifie la copie conforme de textes ou de parties de texte écrits par un autre auteur, sans indication d'une source ou référence et sans guillemets. Cette pratique va à l'encontre de l'honnêteté scientifique et n'est donc pas acceptée. Elle sera sanctionnée par le rejet immédiat et définitif d'un mémoire. Dès janvier 2014, les travaux de Bachelor et Master seront systématiquement analysés grâce au logiciel antiplagiat Compilatio. L'étudiant peut contrôler la conformité de son travail en accédant au logiciel sur http://www.compilatio.net.